# <span id="page-0-0"></span>**INHALTSVERZEICHNIS**

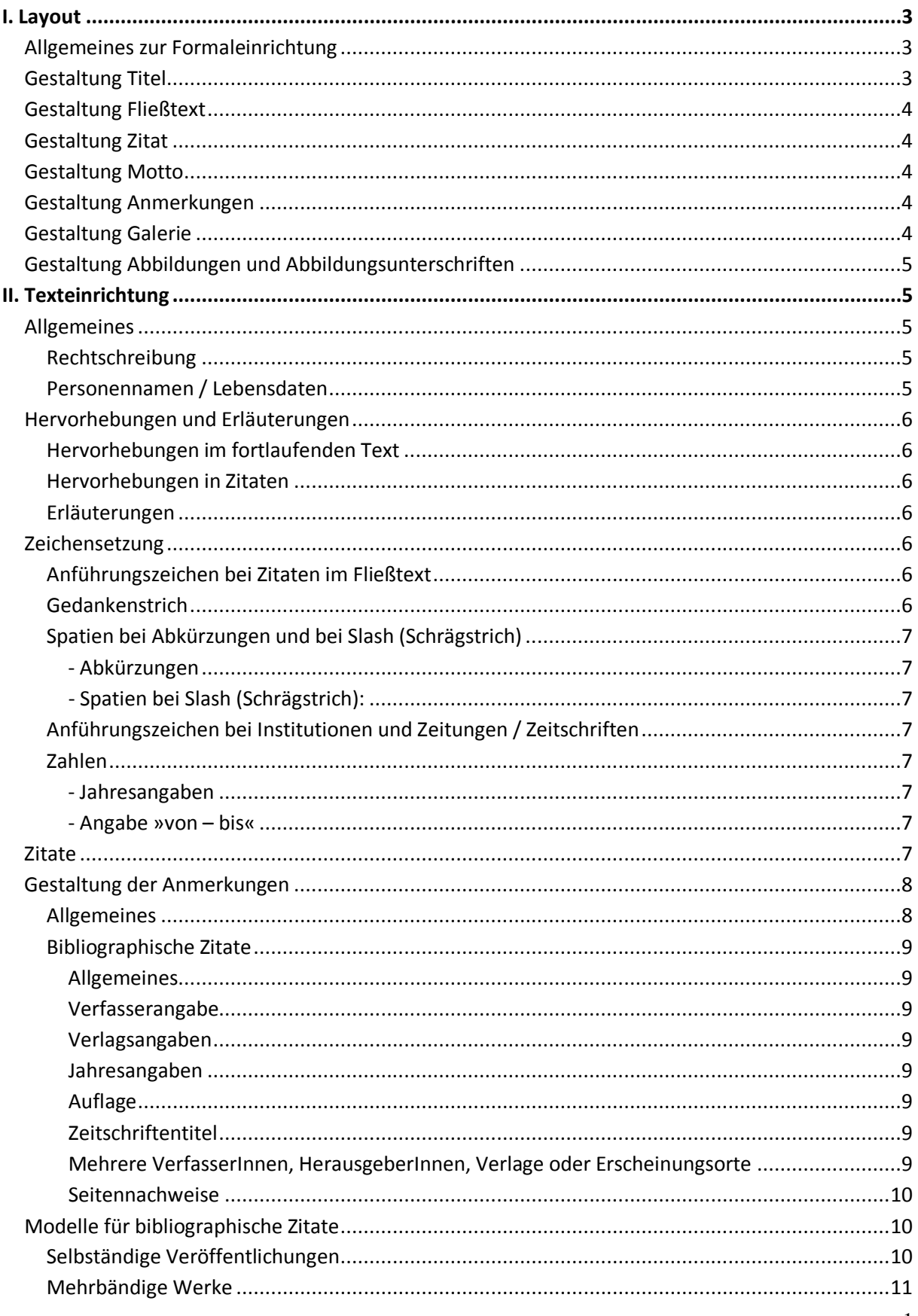

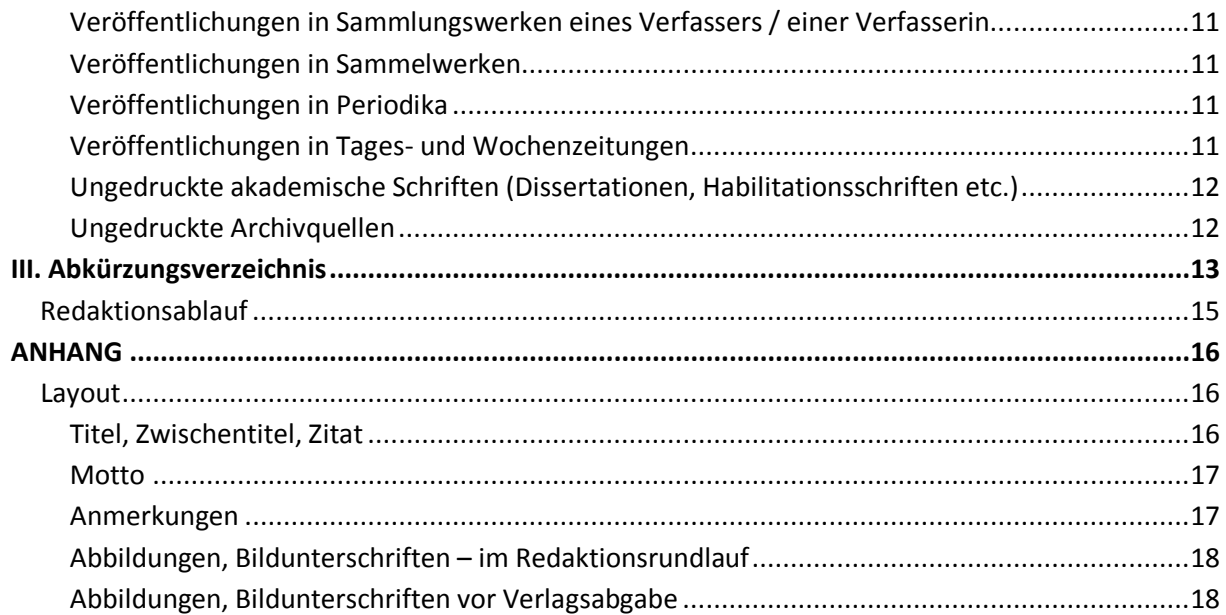

# <span id="page-2-0"></span>**I. LAYOUT**

# <span id="page-2-1"></span>**Allgemeines zur Formaleinrichtung**

Nach Rücksprache mit dem Verlag werden die Manuskripte von Tanja Gausterer, Martin Wedl und Peter Seda in der Schlußredaktion über Formatvorlagen eingerichtet. Die folgenden Richtlinien sind daher im Detail entschärft, z. B. gibt es keine unterschiedlichen Formatierungen mehr zwischen Haupt- und Galerietexten. Um die Arbeit mit den Formatvorlagen zu erleichtern, ist es allerdings erforderlich, daß sich das Team an die untenstehenden Vorgaben hält, vor allem was unerwünschte Formatierungen betrifft (etwa Versalien durch Feststelltaste oder Leerzeilen zwischen Absätzen).

### Die Texte werden **ohne Seitenzahl** geführt.

**Leerzeilen** sind zu setzen:

- zwischen (Unter-)Titel und Autor
- zwischen Autor und Fließtext
- vor und nach einem Zwischentitel
- zwischen Fließtext und dem Wort »Anmerkungen«, also dem Übergang zum Anmerkungsteil
- zwischen Abbildungsunterschrift und dem weiteren Textteil

**Keine Leerzeilen** zwischen Absätzen.

**Versalien** für Überschriften und das Wort »Anmerkungen« werden in der Schlußredaktion eingefügt, daher bitte keine Großbuchstaben durch die Feststelltaste einfügen.

**Standardformatierungen**: Times New Roman 12 pt. – Zeilenabstand 1½-zeilig – Blocksatz

#### **Sonstiges / Empfehlungen**

Bei der Einrichtung der Texte ist es grundsätzlich empfehlenswert, die **Steuerzeichen (¶)** einzublenden, um ungewünschte Formatierungen zu sehen. Aufzurufen über Tastenkombination  $\mathscr{S}$ trg+Umschalt++« [= Strg+\*].

Ein Suchen-Ersetzen-Durchlauf für **doppelte Leerzeichen** ist für alle empfehlenswert und auf jeden Fall vor der Verlagsabgabe durchzuführen. Über »Strg+h« Suchmenü aufrufen, in Suchmaske zwei Leerzeichen und in Ersetzen-Maske ein Spatium eingeben, dann auf »Alle ersetzen« drücken.

#### <span id="page-2-3"></span>⇑ **[Inhaltsverzeichnis](#page-0-0)**

# <span id="page-2-2"></span>**Gestaltung Titel**

Titel oder Unterkapitel werden üblicherweise nicht numeriert. Sollte ein Text dies evtl. erfordern oder sinnvoll erscheinen lassen, ist zu beachten, daß die Zahlen manuell und nicht über automatische Numerierungsvorlagen eingefügt werden.

**Haupttitel***:* rechtsbündig, 16 pt.

**Untertitel***:* rechtsbündig, 14 pt.

**VerfasserInnenangabe***:* linksbündig, 12 pt.

• **mehrere VerfasserInnen** werden durch »Middle dot« (»**·**«) voneinander getrennt.

(Das Zeichen ist über die Registerkarte Symbole einzufügen und kann dort auch durch die Eingabe des Zeichencodes »00B7« als »Unicode (hex)« gesucht werden; vgl. Screenshot)

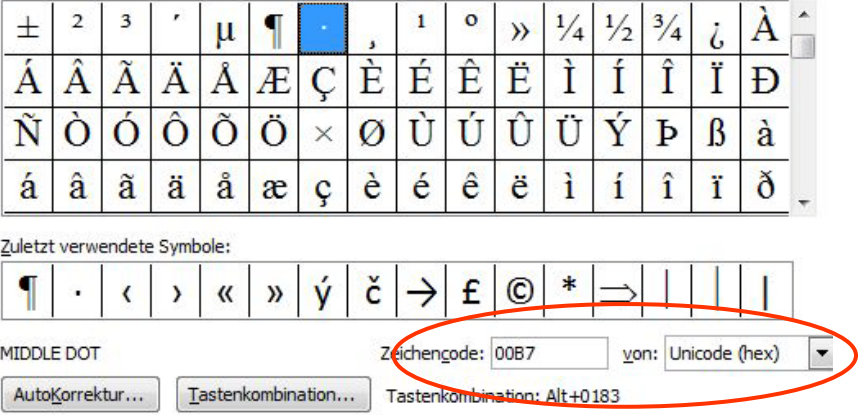

**Zwischentitel**: linksbündig, 12 pt. **Weitere Untertitel***:* kursiv, linksbündig, 12 pt.

> ⇓ **[Beispiel: Titel, Zwischentitel, Zitat](#page-15-2)** ⇑ **[Inhaltsverzeichnis](#page-0-0)**

# <span id="page-3-0"></span>**Gestaltung Fließtext**

Blocksatz, 12 pt.

# <span id="page-3-1"></span>**Gestaltung Zitat**

Zitate, die im Fließtext über drei Zeilen hinausgehen: Blocksatz, 10 pt., einzeilig, Einzug 1 cm von links

> <span id="page-3-5"></span>⇓ **[Beispiel: Zitat](#page-15-2)** ⇑ **[Inhaltsverzeichnis](#page-0-0)**

> ⇓ **[Beispiel: Motto](#page-15-3)** ⇑ **[Inhaltsverzeichnis](#page-0-0)**

# <span id="page-3-2"></span>**Gestaltung Motto**

Blocksatz, 10 pt., einzeilig, Einzug 5 cm von links

# <span id="page-3-3"></span>**Gestaltung Anmerkungen**

- Am Ende des Haupttextes eine Leerzeile einfügen.
- Vor Beginn der Endnoten steht »Anmerkungen«, linksbündig, 12 pt.
- darauf folgt OHNE Leerzeile der Anmerkungsteil
- **Anmerkungstext**: Blocksatz, 10 pt., einzeilig

⇓ **[Beispiel: Anmerkungen](#page-16-1)** ⇑ **[Inhaltsverzeichnis](#page-0-0)**

# <span id="page-3-4"></span>**Gestaltung Galerie**

Schriftformatierungen wie Hauptteil!

Anmerkungen zum aktuellen Band:

Der **Haupttitel** ist frei zu wählen.

Der **Untertitel** wird teilnormiert nach dem Muster: »XY liest / annotiert / kommentiert / nähert sich etc.«

Die Galerie darf – wie der Dokumente-Teil im letzten Band »akten-kundig?« – **Anmerkungen** und **eingerückte Langzitate** haben.

<span id="page-4-5"></span>Die Abbildungen haben **Bildunterschriften** (Freitext) mit dem Quellennachweis inkl. Signatur. Dafür entfällt der Quellennachweis in der Titelgestaltung (im Gegensatz zu »akten-kundig?«).

⇑ **[Inhaltsverzeichnis](#page-0-0)**

# <span id="page-4-0"></span>**Gestaltung Abbildungen und Abbildungsunterschriften**

Bilddateien sind mindestens als 300 dpi-aufgelöstes Digitalisat im Format: tiff (bitte jpg / jpeg oder andere verlustbehaftete Graphikformate vermeiden!) anzufordern. Bei Zweifeln an der Qualität bitte ehestmöglich an Peter Seda übermitteln.

**Abbildungen:** zentriert. Vor Abbildung eine Leerzeile 10 pt., einzeilig nach unten; 1½ zeilig nach oben vom Fließtext her.

#### **Bildunterschriften:**

Zeilenabstand einzeilig, direkt auf die Abbildung folgend, zentriert, 10 pt. Nach Bildunterschrift eine Leerzeile 10 pt. einzeilig zum weiteren Text. Vor dem beschreibenden Text wird eingefügt: »Abb. ##:«

#### **Vor der Abgabe an den Verlag**:

Die Abbildung wird gelöscht, die Bildunterschrift wird in einer eckigen Klammer mit der genauen Bezeichnung der Abb.-Datei geführt.

Abbildungen müssen vor der Abgabe an den Verlag aus den Texten gelöscht werden. Stattdessen wird die Bildunterschrift erweitert (s. u.).

> ⇓ **[Beispiel: Abbildungen, Bildunterschriften vor der Verlagsabgabe](#page-17-1)** ⇑ **[Inhaltsverzeichnis](#page-0-0)**

# <span id="page-4-1"></span>**II. TEXTEINRICHTUNG**

# <span id="page-4-2"></span>**Allgemeines**

## <span id="page-4-3"></span>**Rechtschreibung**

Sichtungen-Texte werden in der abgelieferten Rechtschreibfassung redigiert; neue Rechtschreibung bleibt also neu.

Zu berücksichtigen ist ein geschlechtsspezifischer Sprachumgang, z. B. »Autorinnen und Autoren« oder »AutorInnen« (»Autoren« nur in dem Sonderfall, daß ausschließlich männliche Schriftsteller gemeint sind). Allerdings wird in die Texte nicht nachträglich eingegriffen – es wird lediglich eine Vereinheitlichung innerhalb der Texte hergestellt.

#### <span id="page-4-4"></span>**Personennamen / Lebensdaten**

Wenn eine Person erstmals im Text genannt wird, müssen Vor- und Zuname angeführt sein, später genügt der Zuname. Bei zentralen Personen ist bei der ersten Nennung überdies die Angabe der Lebensdaten in runder Klammer obligatorisch.

**Beispiel**: Der Schriftsteller Heiner Müller (1929–1995) widmete seinem österreichischen Kollegen Gustav Ernst (geb. 1944) am 26. Oktober 1974 sein Buch »Geschichten aus der Produktion 1«.

# <span id="page-5-0"></span>**Hervorhebungen und Erläuterungen**

## <span id="page-5-1"></span>**Hervorhebungen im fortlaufenden Text**

- Hervorhebungen werden kursiviert wiedergegeben.
- Begriffe, die Gegenstand der Erörterung sind oder uneigentlich gebraucht werden, sind unter einfache Anführungszeichen zu setzen.
- Unterstreichungen, Versalien, Sperrdruck, halbfetter oder fetter Druck usw. stehen zur Hervorhebung nicht zur Verfügung.

#### <span id="page-5-2"></span>**Hervorhebungen in Zitaten**

• Hervorgehobene Passagen einer zitierten Quelle werden kursiv gesetzt. In der Fußnote wird die originale Schriftauszeichnung vermerkt.

#### **Beispiele**:

G e sperrte Passagen in Vorlage:

in der Fußnote wird vermerkt: »Kursivierung(en) im Original gesperrt«.

VERSALIEN / GROSSBUCHSTABEN in Vorlage:

in der Fußnote wird vermerkt: »Kursivierung(en) im Original in Versalien«.

*Kursive Stellen* in Vorlage:

in der Fußnote wird vermerkt: »Kursivierung(en) im Original«.

#### **Ausnahmen:**

Werden in einer Quelle verschiedene Arten der Texthervorhebung verwendet, sollten diese im Beitrag (möglichst) originalgetreu wiedergegeben werden. Einzig von Sperrungen sollte abgesehen werden.

#### <span id="page-5-3"></span>**Erläuterungen**

Erläuterungen und Übersetzungen eines Ausdrucks werden in runde Klammern gesetzt, bei Zitaten in eckige (vgl. unten **[»Zitate«](#page-6-7)**).

**Beispiel**: So ist in der poetologischen Szene Norellens am Schreibtisch auch eine Krise und Kritik historischen Erkennens expliziert, denn die Trias ›Beweise / Spuren‹ (hier: konkrete Belege), ›Akten / Dokumente‹ und ›Archiv‹ benennt genau iene Elemente, ...

• Sollte ein Körperschaftsname, für den es eine gebräuchliche Abkürzung gibt, mehrmals in einem Text vorkommen, genügt eine vollständige Nennung mit anschließender Einführung der Abkürzung in runder Klammer.

#### **Beispiel:**

1917 wurde in Berlin die Universum Film AG (Ufa) gegründet.

⇑ **[Inhaltsverzeichnis](#page-0-0)**

## <span id="page-5-4"></span>**Zeichensetzung**

#### <span id="page-5-5"></span>**Anführungszeichen bei Zitaten im Fließtext**

Das schließende Anführungszeichen, also das Abführungszeichen, kommt **immer vor** dem folgenden Satzzeichen, es sei denn, das Zitat endet mit »**;**«, »**!**« oder »**?**«

(NB: Der Gedanke dahinter ist, daß man Zitate nicht auf die richtige Zeichensetzung und nicht auf ihre Vollständigkeit überprüfen muß, weil das Zitatende so immer richtig zitiert bleibt.)

### <span id="page-5-6"></span>**Gedankenstrich**

bei Parenthesen sowie bei Seiten- und Jahresangaben: S. 9–13 / 1979–1981 Tastenkombination: »Strg+Num -«

## <span id="page-6-0"></span>**Spatien bei Abkürzungen und bei Slash (Schrägstrich)**

### <span id="page-6-1"></span>*- Abkürzungen*

Abkürzungen werden mit einem Leerzeichen getrennt. Idealerweise wird statt eines ›normalen‹ Leerzeichens (Leertaste oder Blank) ein ›geschütztes‹ Leerzeichen (Strg+Umschalt+Blank) eingefügt, das verhindert, daß Abkürzungen über Zeilen getrennt werden können.

## <span id="page-6-2"></span>*- Spatien bei Slash (Schrägstrich):*

- Bei ausgeschriebenen Wörtern kommen vor und nach dem Slash (Schrägstrich) Spatien (»Männer / Frauen«). Wie bei den Abkürzungen möglichst als geschütztes Leerzeichen **vor** dem Slash. - Bei Zahlenangaben werden hingegen keine Spatien gesetzt (»H. 3/4« = Heft 3/4).

### <span id="page-6-3"></span>**Anführungszeichen bei Institutionen und Zeitungen / Zeitschriften**

• Die Namen von Institutionen werden in der Regel ohne Anführungszeichen wiedergegeben. Anführungszeichen sollten nur dann verwendet werden, wenn im Textzusammenhang der Name nicht eindeutig abgegrenzt werden kann.

#### **Beispiele:**

(1) In den Jerusalemer Central Archives of the Jewish People fand sich […]

(2) Im »Zentralarchiv zur Erforschung der Geschichte der Juden in Deutschland« fand sich […]

• Titel von Zeitungen und Zeitschriften werden im Fließtext unter doppelte Anführungszeichen gesetzt. In der bibliographischen Angabe entfallen die Anführungszeichen.

### <span id="page-6-4"></span>**Zahlen**

Zahlen von 1 bis 12 werden im Fließtext ausgeschrieben. Mehrstellige, d. h. mind. 5stellige Zahlen werden ohne Abstand **mit** Punkt nach jeder 3er-Stelle angeführt.

**Beispiel:**

1.990.855 (nicht: 1 990 855 oder 1990855).

### <span id="page-6-5"></span>*- Jahresangaben*

1920er Jahre (ohne Bindestrich!)

#### <span id="page-6-6"></span>*- Angabe »von – bis«*

Bei der Angabe »von – bis« im Text wird »bis« ausgeschrieben.

#### **Beispiele:**

(1) »von 1915 bis 1938 lebte er in Wien« (nicht: von 1915–1938 lebte er in Wien)

(2) »es flüchteten ca. 15.000 bis 18.000 Inselbewohner«, »Band 18 bis 24«.

Lebens- oder Erscheinungsdaten in Klammern sind davon nicht betroffen!

⇑ **[Inhaltsverzeichnis](#page-0-0)**

## <span id="page-6-7"></span>**Zitate**

- Titel von (Einzel-)Werken und kurze Zitate aus Primär- und Sekundärliteratur werden im fortlaufenden Text mit »doppelten französischen Anführungszeichen« (Guillemets) versehen. Zitate in Zitaten werden durch ›einfache französische Anführungszeichen‹ ausgewiesen. Eingerückte Langzitate weisen zu Beginn und am Ende keine Anführungszeichen auf. Zur Positionierung von Anführungszeichen, Satzzeichen und Anmerkungsziffern vgl. unten **[»Gestaltung der Anmerkungen«](#page-7-0)**.
- Eigene Zusätze des Verfassers / der Verfasserin stehen mit der Bemerkung »Anm. d. Verf.« in eckiger Klammer; Auslassungen sind durch »[…]« ohne weitere Kommentierung kenntlich zu machen.

**Beispiel**: »Ferner schicke ich Dir einen sehr lieben und ›teilweise‹ sicherlich beherzigenswerten Brief von Josef Kalmer, worin dieser zu ›Haus und Galgen‹ [d. i. ein Fried-Gedicht, Anm. d. Verf.] und überhaupt zu meiner Entwicklung […] Stellung nimmt«.

- Zitate aus der Primärliteratur sollten nach Möglichkeit nach den maßgeblichen (idealiter historischkritischen) Editionen erfolgen.
- Die Rechtschreibung der Quelle ist grundsätzlich beizubehalten; eine offensichtliche Fehlschreibung ist durch »[sic!]« zu kennzeichnen, korrigierende Eingriffe durch eckige Klammern.

#### **Beispiele**:

(1) Der Rezensent bezeichnet Fried als »notorische[n] Trauerlyriker« und verurteilt dessen »pulitische« [sic!] Haltung.

(2) Somit stehe das Identifikationsangebot des Nationalsozialismus in grellem Kontrast zur »rationalistische[n] Gedankenarbeit« und »furchtsam klügelnde[n] Vernunft« der Sozialdemokratie, die abstrakte »Wahrheit, [...] sogenannte[] Menschheitsziele[]« anstrebe.

#### ⇑ **[Inhaltsverzeichnis](#page-0-0)**

# <span id="page-7-0"></span>**Gestaltung der Anmerkungen**

#### <span id="page-7-1"></span>**Allgemeines**

- Die Anmerkungen werden fortlaufend durch den ganzen Beitrag numeriert und als Endnoten geführt. Die Anmerkungen sind in der Regel jeweils mit einem Großbuchstaben zu beginnen und mit einem Punkt zu schließen.
- Im laufenden Haupttext werden Anmerkungen durch eine hochgestellte Ziffer dargestellt. Die Ziffer steht nach dem Abführungszeichen eines Zitateinschubs bzw. nach dem darauffolgenden Satzzeichen (auch am Satzende nach dem Schlußpunkt).

#### **Beispiele:**

(1) Der sogenannte »Trauerlyriker am Fließband«<sup>1</sup> hatte [...]

(2) Erich Fried, von Henryk M. Broder als »Trauerlyriker am Fließband« bezeichnet, hatte [...]

- (3) Henryk M. Broder schreibt: »Erich Fried war ein notorischer Trauerlyriker am Fließband«.<sup>1</sup>
- Bibliographische Angaben stehen im Regelfall nur in den Anmerkungen.
- Bei referierender Wiedergabe ist »Vgl.« voranzustellen.
- Wird im Haupttext aus einem oder mehreren Texten laufend zitiert, wird / werden diese jeweils bei der Erstnennung zur Gänze zitiert, im folgenden mit einem Kürzel sowie Seiten-, Spalten- oder Blattangabe in Klammern (S. / Sp. / Bl. xx) unmittelbar im Anschluß an das Zitat angeführt. In der Fußnote mit dem bibliographischen Nachweis ist zudem zu vermerken: »Zitate werden in der Folge mit der Sigle xx und Seiten-/ Spalten-/ Blattangabe im Text nachgewiesen«.

#### **Beispiele:**

(1) Karl Habeck: Ich und Du 2. Ts., S. 346, Nachlaß Fritz Habeck, Literaturarchiv der Österreichischen Nationalbibliothek, Wien, ohne Sign. Zitate aus diesem Typoskript werden in der Folge mit der Sigle KH und der Seitenangabe im Text nachgewiesen.

*Im Fließtext heißt es in weiterer Folge:*

»Familie Habeck geht zur ›gewohnten Stunde‹ zu Bett (KH, S. 357).«

(2) Peter Weiss: Notizbücher 1971–1980. 1. Bd. Frankfurt am Main: Suhrkamp 1981 (= edition suhrkamp NF 67), S. 51. Zitate aus diesem Band werden in der Folge mit der Sigle NB I und Seitenangabe im Text nachgewiesen. Zitate aus dem zweiten Band erfolgen mit der Sigle NB II. *Im Fließtext heißt es in weiterer Folge:*

»›Erneutes Gespräch mit Mewis. Das Fehlen von Aufrichtigkeit‹ (NB I, S. 99).«

• Bei Online-Zitaten ist die URL (Uniform Resource Locator) des Dokuments und das Datum der letzten Einsichtnahme in das Dokument anzugeben.

### **Beispiele:**

http://www.onb.ac.at/koop-litera/index.html (Stand: 5. November 2010).

Helmut Eisendle: Dreissig Jahre danach. http://ezines.onb.ac.at:8080/ejournal/pub/ejour-98/essay/edanach.html (Stand: 22. Dezember 2010).

URLs sollten im Text ›deaktiviert‹ werden: mit der rechten Maustaste auf den Link klicken und »Hyperlink entfernen« auswählen.

⇑ **[Inhaltsverzeichnis](#page-0-0)**

## <span id="page-8-0"></span>**Bibliographische Zitate**

### <span id="page-8-1"></span>*Allgemeines*

Bibliographische Angaben werden bei fremdsprachigen Werken nach Möglichkeit normiert. Sollte dies – etwa mangels Sprachkenntnis – nicht möglich sein, werden die Angaben genau nach Vorlage übernommen.

#### <span id="page-8-2"></span>*Verfasserangabe*

- Vorname(n) und Zuname der Verfasserin / des Verfassers sind auszuschreiben. Bei fehlender VerfasserInnenangabe ist nach Möglichkeit der VerfasserInnenname in eckiger Klammer anzuführen, andernfalls durch »[Anonym]« zu kennzeichnen.
- **Abgekürzte AutorInnennamen oder Pseudonyme** sollten ebenfalls in eckiger Klammer aufgelöst werden.

#### **Beispiele:**

(1) J. K. [d. i. Joseph Kalmer]: Der G'wissenswurm. Zur Auffuehrung von Anzengrubers Komoedie im »Laterndl«. In: Zeitspiegel (London), Nr. 39 vom 30. 9. 1944, S. 8.

- (2) Ignaz Wrobel [d. i. Kurt Tucholsky]: Das Reichsarchiv. In: Die Weltbühne 7 (1926), S. 273.
- (3) D[avid] J[osef] Bach: Das Ich und Nochmals-Ich. In: Arbeiter-Zeitung (Wien), 30. April 1922.

(4) [Anonym]: Ungestörter Verlauf der Burgtheaterpremiere. Kein Zwischenfall. In: Neues Wiener Journal, 23. April 1922.

### <span id="page-8-3"></span>*Verlagsangaben*

- Der **Verlagsort** ist vollständig zu nennen (z. B. »Frankfurt am Main«, nicht »Frankfurt / Main« oder »Ff. / M.«). Bei fehlendem Verlagsort ist der Ortsname, falls er ermittelt werden kann, in eckiger Klammer anzuführen, andernfalls durch »[o. O.]« anzugeben.
	- Die Nennung des Verlags in abgekürzter Form (in der Regel nur Verlagsname, z. B. »Herder«) ist obligatorisch. Sprechende Namen sind in voller Länge anzuführen, z. B. »Verlag für Zeitgeschichte«. Bei fehlender Verlagsangabe ist der Verlagsname, falls er ermittelt werden kann, in eckiger Klammer anzuführen, andernfalls durch »[o. V.]« anzugeben.

### <span id="page-8-4"></span>*Jahresangaben*

• Bei fehlender Jahresangabe ist das Erscheinungsjahr, falls es ermittelt werden kann, in eckiger Klammer anzuführen, andernfalls durch »[o. J.]« anzugeben.

## <span id="page-8-5"></span>*Auflage*

Auflagenzahlen werden nicht hochgestellt, sondern in der Form »x. Aufl.« vor dem Erscheinungsort angeführt. Erstauflagen bzw. -ausgaben werden nur dann vermerkt, wenn bezügl. der Aufl. noch ein Zusatz aufscheint wie "limitierte" etc.

#### <span id="page-8-6"></span>*Zeitschriftentitel*

• Titel von Zeitschriften (Untertitel entfällt), Reihen usw. werden in keinem Fall abgekürzt.

## <span id="page-8-7"></span>*Mehrere VerfasserInnen, HerausgeberInnen, Verlage oder Erscheinungsorte*

• **Bis zu drei** VerfasserInnen, HerausgeberInnen, Verlage oder Erscheinungsorte werden durch

#### Beistriche getrennt.

#### **Beispiele**:

(1) Murray G. Hall, Gerhard Renner: Handbuch der Nachlässe und Sammlungen österreichischer Autoren. 2. Aufl. Wien, Köln, Weimar: Böhlau 1995.

(2) Die einen raus – die anderen rein. Kanon und Literatur. Vorüberlegungen zu einer Literaturgeschichte Österreichs. Hg. von Wendelin Schmidt-Dengler, Johann Sonnleitner, Klaus Zeyringer. Berlin: Erich Schmidt Verlag 1994.

• **Bei mehr als drei** VerfasserInnen, HerausgeberInnen oder Erscheinungsorten wird lediglich der erste unter Hinzufügung von »u. a.« genannt.

#### **Beispiele**:

(1) Hannes Heer u. a.: The Discursive Construction of History. Remembering the Wehrmacht's War of Annihilation. Basingstoke, New York: Palgrave Macmillan 2008.

(2) akten-kundig? Literatur, Zeitgeschichte und Archiv. Hg. von Marcel Atze u. a. Wien: Praesens 2009.

#### <span id="page-9-0"></span>*Seitennachweise*

• Seitennachweise von Aufsätzen sind vollständig zu geben, auch wenn nur eine Seite zitiert wird (S. xx–yy, hier S. zz). Die Angabe von zwei aufeinander folgenden Seiten erfolgt durch nachgestelltes »f.«. Die Angabe von mehr als zwei aufeinander folgenden Seiten ist vollständig und mittels Gedankenstrich vorzunehmen. Vom Gebrauch von »ff.« ist abzusehen.

**Beispiele:** S. 13, S. 13f. oder S. 13–15 (nicht zulässig: S. 13ff. oder S. 13–5)

- Bei wiederholtem Zitat desselben Textes:
	- In unmittelbar folgender Nennung: »Ebd.« (bei identischer Seite) bzw. »Ebd., S. xx.« (bei nicht identischer Seite).
	- In nicht unmittelbar folgender Nennung gekürzter Nachweis: Zuname des Verfassers / der Verfasserin: gekürzter Titel sowie Verweisung auf Anmerkungszahl mit dem ersten – d. h. vollständigen – Titelzitat in der Form »(Anm. x)«, Bd. x [*bei mehrbändigen Werken*], S. xx−yy. Bei Sammelwerken, Editionen etc. genügt der Hinweis auf den Sachtitel, vgl. Beispiel (3)

#### **Beispiele:**

- (1) Fried: Anfragen und Nachreden (Anm. 55), S. 12.
- (2) Oskar Maria Graf in seinen Briefen (Anm. 10), S. 220f.
- (3) Fontane: Gedichte (Anm. 1), Bd. 3, S. 249.

#### **Erweitertes Beispiel:**

(4) Anm. 3: Robert Walser: Sämtliche Werke in Einzelausgaben. Hg. von Jochen Greven. Bd. 10: Der Gehülfe. Roman. 9. Aufl. Zürich, Frankfurt am Main: Suhrkamp 2002, S. 26

Anm. 6: Robert Walser: Beim Militär. In: Walser: Sämtliche Werke (Anm. 3), Bd. 16: Träumen. Prosa aus der Bieler Zeit 1913–1920. 2. Aufl. Zürich, Frankfurt am Main: Suhrkamp 2002, S. 337– 339, hier S. 339.

Anm. 9: Robert Walser: Der Soldat. In: Walser: Sämtliche Werke, Bd. 16: Träumen (Anm. 6), S. 333f., hier S. 333.

⇑ **[Inhaltsverzeichnis](#page-0-0)**

## <span id="page-9-1"></span>**Modelle für bibliographische Zitate**

#### <span id="page-9-2"></span>**Selbständige Veröffentlichungen**

Vorname(n) Zuname: Titel. Untertitel. Auflage. Ort: Verlagsname Erscheinungsjahr (= Reihentitel. Reihenuntertitel Bandnummer).

#### **Beispiele:**

(1) Volker Neuhaus: Schreiben gegen die verstreichende Zeit. Zu Leben und Werk von Günter Grass. München: Deutscher Taschenbuch Verlag 1997 (= dtv 12445).

(2) Murray G. Hall, Gerhard Renner: Handbuch der Nachlässe und Sammlungen österreichischer Autoren. 2. Aufl. Wien, Köln, Weimar: Böhlau 1995 (= Literatur in der Geschichte, Geschichte in der Literatur 23).

#### <span id="page-10-0"></span>**Mehrbändige Werke**

Vorname(n) Zuname: Übergeordneter Titel. Untertitel. [*Bei mehrbändigen Werken mit HerausgeberIn(nen):* Hg. von Vorname Zuname.] Bandnummer: Titel des Bandes. Untertitel. [ev. Nennung von ReihenherausgeberInnen] Auflage. Ort: Verlagsname Erscheinungsjahr (= Reihentitel. Reihenuntertitel Bandnummer).

#### **Beispiele:**

(1) Thomas Bernhard: Werke. Hg. von Martin Huber, Wendelin Schmidt-Dengler. Band 8: Alte Meister. Hg. von M. Huber, W. Schmidt-Dengler. Frankfurt am Main: Suhrkamp 2008.

(2) Hugo von Hofmannsthal: Sämtliche Werke. Kritische Ausgabe. Veranstaltet vom Freien Deutschen Hochstift. Hg. von Rudolf Hirsch u. a. Bd. 40: Herausgebertätigkeit, Autobiographisches, Aufzeichnungen. Bibliothek. Hg. von Ellen Ritter. Frankfurt am Main: S. Fischer 2010.

#### <span id="page-10-1"></span>**Veröffentlichungen in Sammlungswerken eines Verfassers / einer Verfasserin**

Vorname(n) Zuname: Titel. Untertitel. In: Ders. *bzw.* Dies.: Titel. Untertitel. [*bei Sammlungswerken mit HerausgeberIn(nen):* Hg. von Vorname(n) Zuname.]*.* Auflage. Ort: Verlagsname Erscheinungsjahr (= Reihentitel. Reihenuntertitel Bandnummer), S. xx–yy.

#### **Beispiele:**

(1) Wendelin Schmidt-Dengler: Mit anderen Augen. In: Ders.: Der wahre Vogel. Sechs Studien zum Gedenken an Ernst Jandl. Wien: Edition Praesens 2001, S. 34–48.

(2) Erich Fried: Macht und Wissen. In: Ders.: Anfragen und Nachreden. Politische Texte. Hg. von Volker Kaukoreit. Berlin: Wagenbach 1994 (= Wagenbachs Taschenbücherei 231), S. 55–57.

(3) Ödön von Horváth: Ein königlicher Kaufmann. In: Ders.: Ein Fräulein wird verkauft und andere Stücke aus dem Nachlaß. Supplementband II zur Kommentierten Werkausgabe in Einzelbänden. Hg. von Klaus Kastberger. Frankfurt am Main: Suhrkamp 2005 (= suhrkamp taschenbuch 3698), S. 123– 125.

#### <span id="page-10-2"></span>**Veröffentlichungen in Sammelwerken**

Vorname(n) Zuname: Titel. Untertitel. In: Titel. Untertitel. Hg. von Vorname(n) Zuname [*bei Übereinstimmung mit dem / der BeiträgerIn: abgekürzter Vorname Nachname*]. Auflage. Ort: Verlagsname Erscheinungsjahr (= Reihentitel. Reihenuntertitel Bandnummer), S. xx–yy.

#### **Beispiele:**

(1) Franzobel: Oko Negus, da Kronprinz von Humoaaa. Zu Andreas Okopenkos »Akazienfresser«. In: Andreas Okopenko. Texte und Materialien. Hg. von Klaus Kastberger. Wien: Sonderzahl 1998 (= Österreichisches Literaturarchiv – Forschung 2), S. 47–57.

(2) Volker Kaukoreit: Abenteuer Praxis – Die Bearbeitung des Nachlasses von Erich Fried. In: Einblicke – Durchblicke. Fundstücke und Werkstattberichte aus dem Nachlaß von Erich Fried. Hg. von V. Kaukoreit. Wien: Turia + Kant 1993, S. 13–27.

#### <span id="page-10-3"></span>**Veröffentlichungen in Periodika**

Vorname(n) Zuname: Titel. Untertitel. In: Zeitschriftentitel [*ohne Untertitel und HerausgeberIn*] Jahrgang (Erscheinungsjahr), H. *bzw.* Nr. x, S. xx–yy.

**Beispiel:** John Byrnes: Emil Marriot Bibliography. In: Modern Austrian Literature 12 (1979), H. 3/4, S. 59–76.

Bei durchpaginierten Jahrgängen, deren Heft- oder Nummernzählung nicht mehr eruiert werden kann (z. B. in gebundenen Bibliotheksexemplaren wegen entfernter Titelblätter), kann die Angabe ggf. entfallen.

#### <span id="page-10-4"></span>**Veröffentlichungen in Tages- und Wochenzeitungen**

Vorname(n) Zuname: Titel. In: Zeitungstitel [*ohne Untertitel und HerausgeberIn*] (Ort), Datum [*Datumsangabe mit ausgeschriebenem Monat*], S. XY.

Seitenangaben können entfallen.

#### **Beispiele:**

(1) Der Standard (Wien), 1. September 2010, S. 16.

(2) Die Presse (Wien), 27. Juni 1997.

#### <span id="page-11-0"></span>**Ungedruckte akademische Schriften (Dissertationen, Habilitationsschriften etc.)**

Vorname(n) Zuname: Titel. Untertitel. Approbierende Institution: (abgekürzte) Fakultätszugehörigkeit Erscheinungsjahr.

#### **Beispiele:**

(1) Wendelin Schmidt-Dengler: Stilistische Studien zum Aufbau der Konfessionen Augustins. Universität Wien: phil. Diss. 1965.

(2) Andreas Brandtner: Die Erschließung von Nachlässen und Autographen im Kontext der aktuellen bibliothekswissenschaftlichen Katalogisierungsdiskussion. Universität Wien: Master Thesis 2008.

### <span id="page-11-1"></span>**Ungedruckte Archivquellen**

Die aufbewahrenden Institutionen von Archivalien sind bei der ersten Nennung ungekürzt und vollständig anzugeben (mit Signatur u. ä.). Bei weiteren Verweisen wird eine (obligatorisch die von der Institution vorgeschriebene) Sigle verwendet (entsprechende, in Klammern gesetzte Siglen stehen vor einem Satzzeichen).

#### **Beispiele:**

Erstnennung:

(1) Nachlaß Erich Fried, Literaturarchiv der Österreichischen Nationalbibliothek, Wien (im folgenden LIT).

Weitere Nennung:

(2) Nachlaß Erich Fried, LIT.

(3) Das Dokument befindet sich im Nachlaß Erich Frieds (LIT).

Bei Verwendung von ungedruckten Materialien aus Archiven oder verwandten Institutionen ist die Quelle so genau wie möglich anzugeben. Neben der Benennung des Bestandes und der aufbewahrenden Institution (inkl. Ort und ggf. Unterabteilung) muß die Signatur angeführt werden. Sollte keine vorhanden sein, ist dies durch »ohne Sign.« zu kennzeichnen. Wird die Institution im weiteren Textverlauf nochmals angeführt, setzt man hinter den Ortsnamen das institutionseigene Kürzel oder verwendet ein adäquates mit dem Vermerk »(im folgenden xx)«. Ab der zweiten Nennung der aufbewahrenden Institution wird die Signatur nach dem Kürzel in Klammer angeführt, der Ortsname entfällt.

#### **Beispiele:**

Werke:

(1) George Saiko: Die Grofné. Ts. mit eh. Korrekturen, Nachlaß George Saiko, Literaturarchiv der Österreichischen Nationalbibliothek, Wien (im folgenden LIT), Sign.: 86/W1/1–3.

(2) Friedrich Heer: Auf dem Weg von Wien nach Wien. Ts., Nachlaß Friedrich Heer, LIT (ohne Sign.).

Briefe:

(3) Brief von Joseph Kalmer an Otto Basil vom 21. September 1946, Nachlaß Otto Basil, LIT (Sign.: 52/B197).

(4) Brief von Hilde Spiel an Friedrich Heer vom 1. Juli 1969, Nachlaß Hilde Spiel, LIT (ohne Sign.).

(5) Brief von Paul Heyse an Helene Bettelheim vom 5. April 1899 (Privatbesitz).

Sonstiges:

(6) Tagebuch von Paul Heyse, Eintrag vom 9. Dezember 1909, Heyse-Archiv, Bayerische Staatsbibliothek München, Abteilung Handschriften und Seltene Drucke, Sign.: I 39/27.

(7) Photographie von Karl Kraus mit eh. Widmung; Wien, 18. Oktober 1900, Sammlung Karl Kraus – Anita Kössler, Wienbibliothek im Rathaus, Handschriftensammlung, Sign.: H.I.N. 235386.

# <span id="page-12-0"></span>**III. ABKÜRZUNGSVERZEICHNIS**

# **Zu verwendende Abkürzungen**

# Bitte auf Spatien achten!

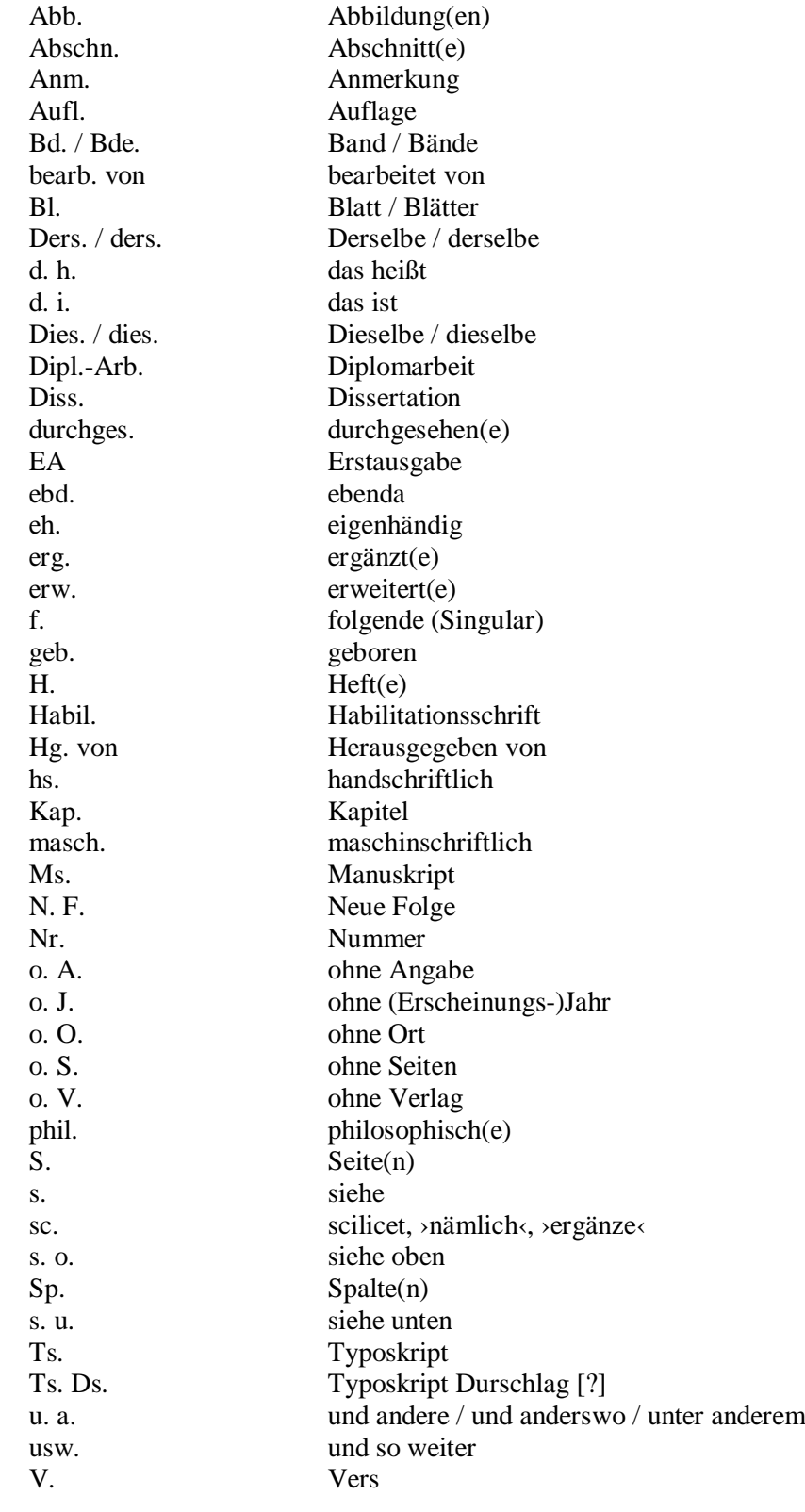

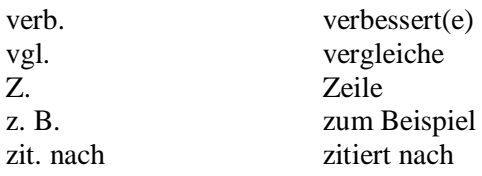

# <span id="page-14-0"></span>**Redaktionsablauf**

## **Textredaktion**

Formale und inhaltliche Ersteinrichtung übernimmt der für den Text Verantwortliche, d.h. der Autorenkontakt.

Sollte der Ersteinrichter Zweifel an der Qualität des Textes haben, wendet er sich an einen Herausgeber oder die gesamte Redaktion.

Einzelne formale oder inhaltliche Zweifelsfälle sind – nach genauer Prüfung – mit einer Raute (#) oder einem Kommentarfeld zu kennzeichnen. Wenn einem Redaktionsmitglied Änderungen notwendig erscheinen, sollten nach Möglichkeit Lösungsvorschläge angeboten werden.

Üblicherweise stehen am Beginn und Ende des Durchlaufes die Herausgeber. Dazwischen gehen die Texte an die Redakteure.

## **Sonderzeichen**

Für jeden Sichtungen-Band wird eine Word-Datei mit sämtlichen vorkommenden Sonderzeichen angelegt und mit den übrigen Texten an den Verlag geliefert.

## **Formaleinrichtung vor der Verlagsabgabe**

Die Texte werden von Tanja Gausterer und Martin Wedl über Formatvorlagen eingerichtet. Im Zuge dessen werden auch die Platzhalterbilder durch die Dateinamen ersetzt.

# <span id="page-15-0"></span>**ANHANG**

# <span id="page-15-1"></span>**Layout**

# <span id="page-15-2"></span>**Titel, Zwischentitel, Zitat**

<span id="page-15-3"></span>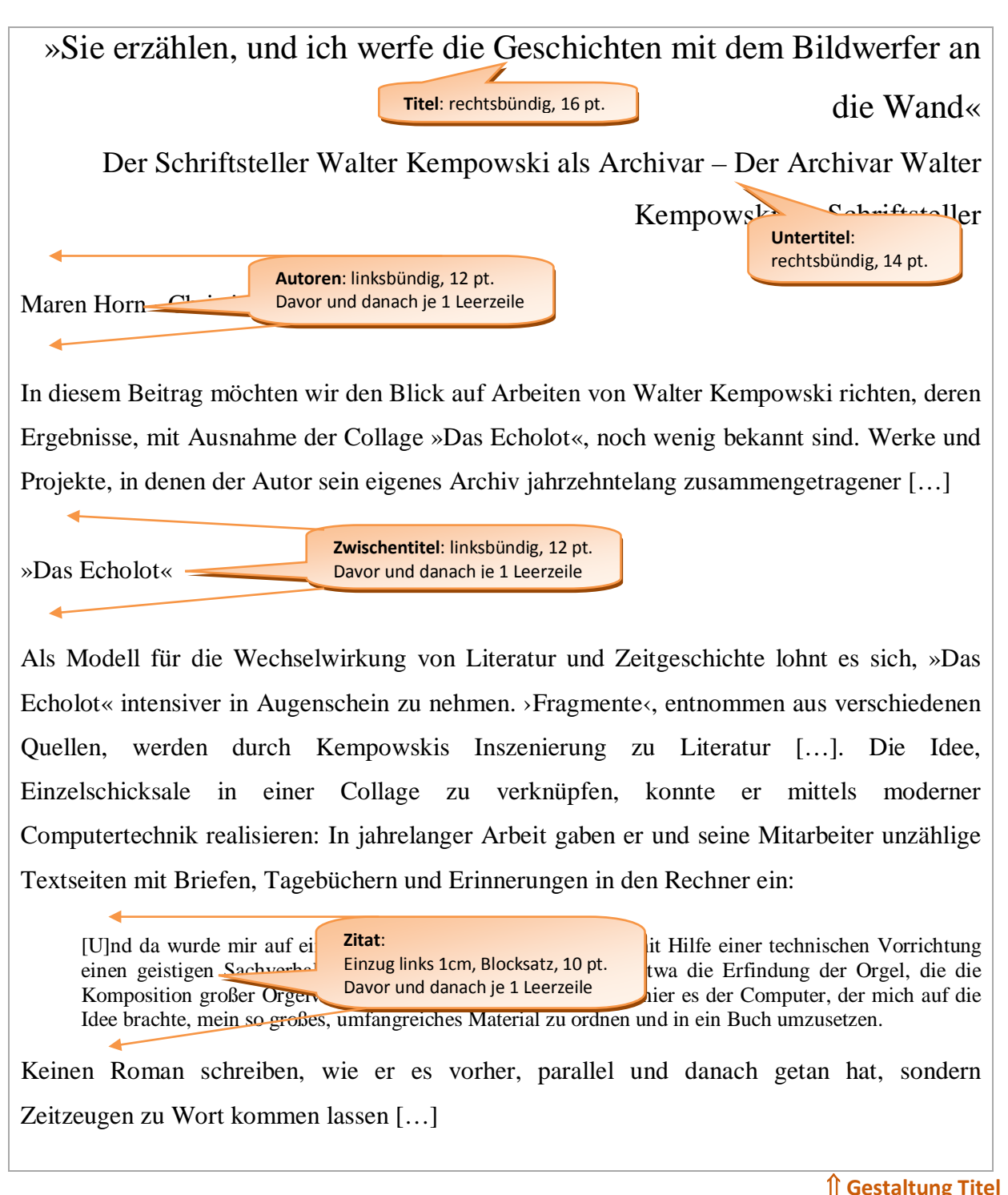

## <span id="page-16-0"></span>**Motto**

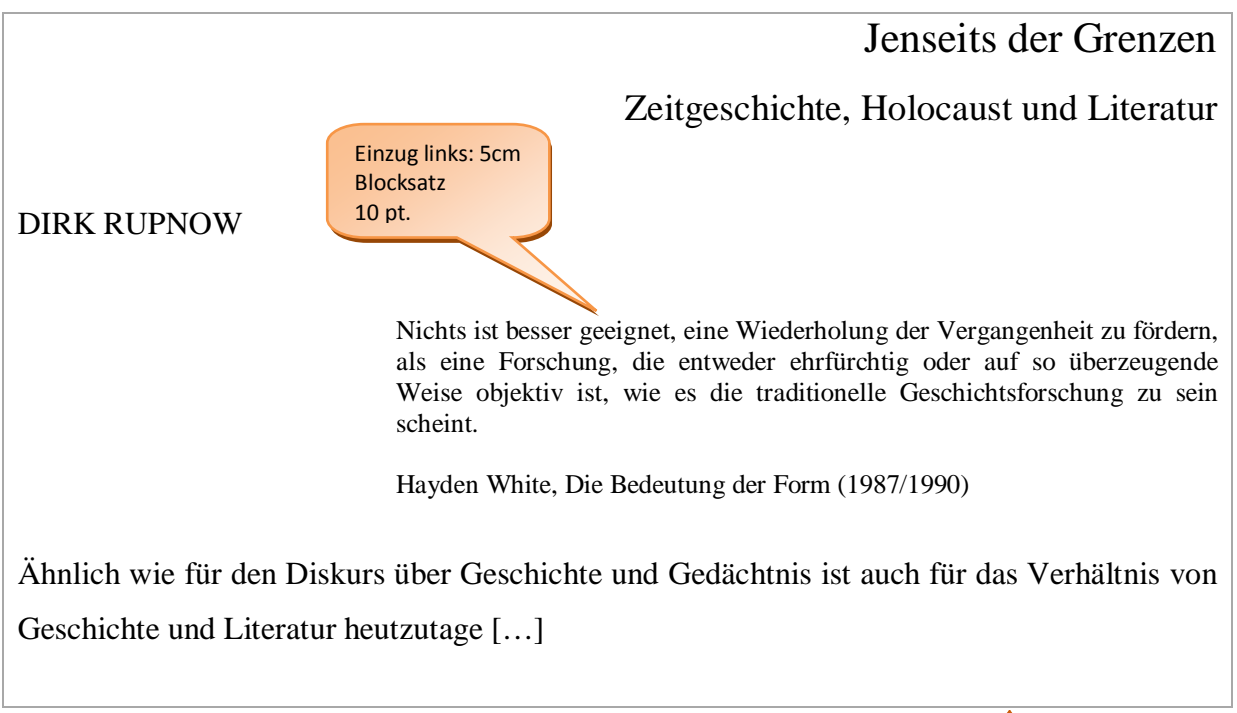

⇑ **[Gestaltung Motto](#page-3-5)**

## <span id="page-16-1"></span>**Anmerkungen**

Das Erwerbsdatum schreibe ich längst nicht mehr hinein, dafür mehr Kommentare auf den letzten Seiten«.<sup>6</sup> Auf die Frage, ob er seiner damaligen Angewohnheit, mit verschiedenen Farben zu unterstreichen und Gedanken festzuhalten, bis heute treu geblieben sei, antwortet Federmair: »Mehrfarbig unterstreichen, womöglich mit Lineal, würde ich heute nicht mehr. Nur mit Bleistift 1 Leerzeile Anmerkungen Linksbündig, 12 pt. **Keine** Leerzeile <sup>1</sup> Vgl. Paul Michael Lützeler: Hermann Broch, Eine Biographie, Frankfurt am Main: Suhrkamp 1985, S. 333.¶ <sup>2</sup> Friedrich Torberg: Broch oder Die Redlichkeit. In: Ders.: PPP. Pamphlete, Parodien, Post Scripta. München, Wien: Langen Müller 1964, S. 403-408, hier S. 407.  $3$  Ebd $\P$ <sup>4</sup> Email von Leopold Federmair an Michael Hansel vom 11. August 2010. <sup>5</sup> Georg Lukács: Die Theorie des Romans. En echichtsphilosophischer Versuch über die Formen der großen ، ت Epik. 2. Aufl. München: dtv 2000 (= dtv Taschenbuch 30 <sup>6</sup> Federmair an Hansel (Anm. 4). **Text**: Blocksatz, 10 pt., einzeilig  $7$  Ebd. ⇑ **[Gestaltung Anmerkungen](#page-7-0)**

# <span id="page-17-0"></span>**Abbildungen, Bildunterschriften – im Redaktionsrundlauf**

Weil ihn im amerikanischen Exil nicht selten ausgesprochene Geldsorgen plagten, nahm Hermann Broch 1947 eine Einladung der Herausgeber der renommierten Bollingen Series an, den ersten Band einer dreibändigen Auswahl von Hugo von Hofmannsthals Werken in englischer Übersetzung mit einer Einleitung zu versehen. Anfangs hatte er noch vor – wie Paul Michael Lützeler in seiner Biographie schreibt […]

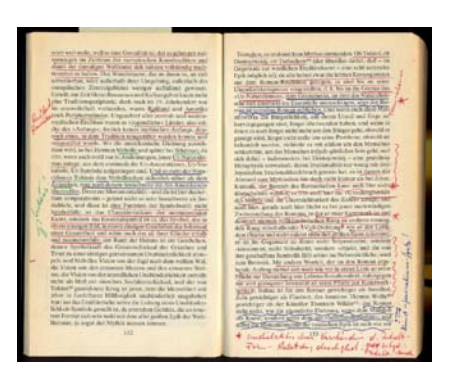

Abb. ##: Hermann Broch: Hofmannsthal und seine Zeit. Eine Studie. In: Ders.: Kommentierte Werkausgabe. Hg. von Paul Michael Lützeler. Band 9/1: Schriften zur Literatur 1. Kritik. Frankfurt am Main: Suhrkamp 1975 (= suhrkamp taschenbuch 246), S. 111–284 (Privatbesitz Michael Hansel, Vorbesitzer Leopold Federmair).

Der hier vorgestellte doppelseitige Auszug aus »Hofmannsthal und seine Zeit« stammt aus Band 9/1 (1975) der »Kommentierten Werkausgabe«, die als Taschenbuchreihe vom Suhrkamp-Verlag publiziert wurde.

# <span id="page-17-1"></span>**Abbildungen, Bildunterschriften vor Verlagsabgabe**

Weil ihn im amerikanischen Exil nicht selten ausgesprochene Geldsorgen plagten, nahm Hermann Broch 1947 eine Einladung der Herausgeber der renommierten Bollingen Series

Paul Michael Lützel

an, den ersten Ban**d abbildungstext**: zentriert, einzeilig, 10 pt., in eckiger Klammer nach als Werken in englischer Übersetz »Bild01\_Autor\_Thema.Format«, darauf folgen ein ein er noch vor – wie Neu hinzuzufügen ist der **Dateiname** nach dem Muster **Doppelpunkt** und die ursprüngliche **Bildunterschrift.**

[Bild49\_Hansel\_Broch.tif: Abb. ##: Hermann Broch: Hofmannsthal und seine Zeit. Eine Studie. In: Ders.: Kommentierte Werkausgabe. Hg. von Paul Michael Lützeler. Band 9/1: Schriften zur Literatur 1. Kritik. Frankfurt am Main: Suhrkamp 1975 (= suhrkamp taschenbuch 246), S. 111–284 (Privatbesitz Michael Hansel, Vorbesitzer Leopold Federmair).]

Der hier vorgestellte doppelseitige Auszug aus »Hofmannsthal und seine Zeit« stammt aus Band 9/1 (1975) der »Kommentierten Werkausgabe«, die als Taschenbuchreihe vom Suhrkamp-Verlag publiziert wurde.